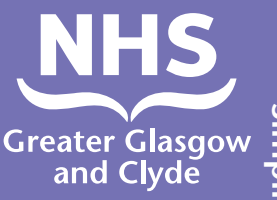

## 如何拨打电话 使用我们的其中一项服务 如何使用口译服务

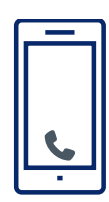

拨打:01413196115

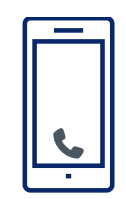

接线员会让您输入您的6位数的患者 密码(Patient Pin Number)。

这个密码是182987。

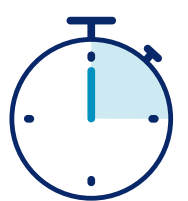

最快只需短短的15秒钟,您就能与一名口译员接通。

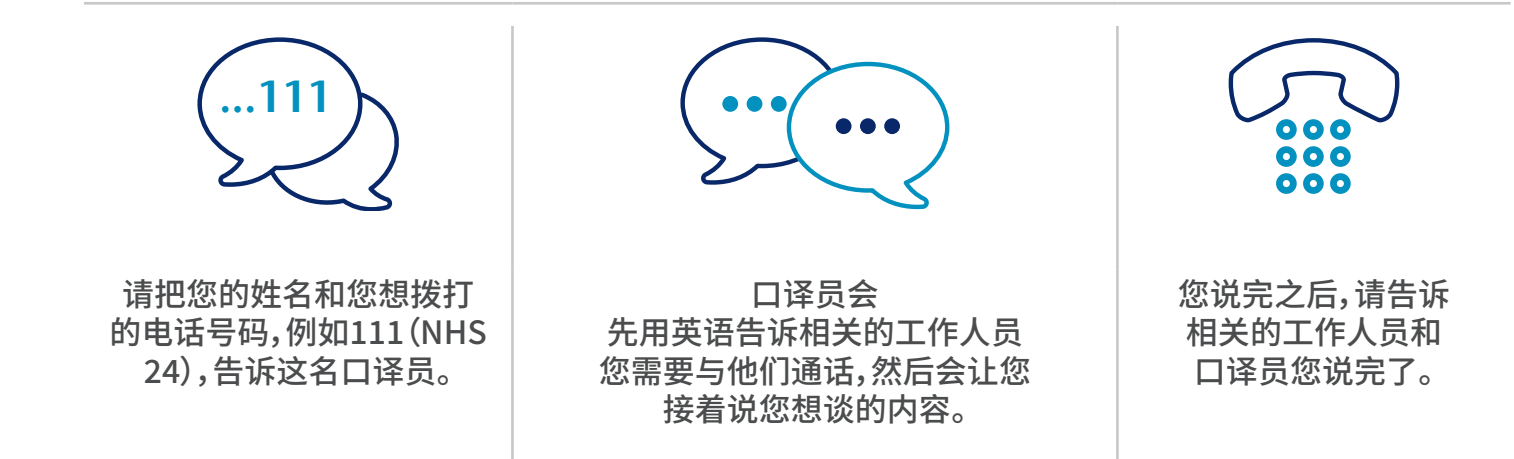

## **Simplified Chinese**Simplified Chinese

NHS大格拉斯哥和克莱德:www.nhsggc.scot

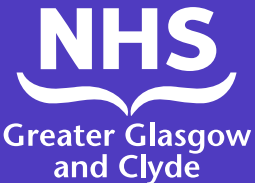

## 如何拨打电话 使用我们的其中一项服务 如何使用口译应用程序(Interpreter App)

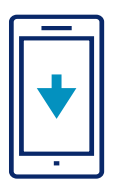

从您的应用程序商店免费下载口译专线ILClient应用程序。

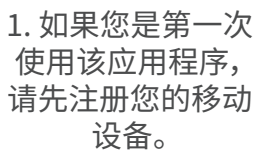

2. 输入您的详细信 息,然后输入网站 访问代码:IUtwcA 网站密码:182987

3. 通过确认网站 密码,登录应用程 序:182987

您只需要登录一次

4. 从显示的列表中 选择所需的语言

5. 点击"呼叫 口译员(Dial interpreter)"

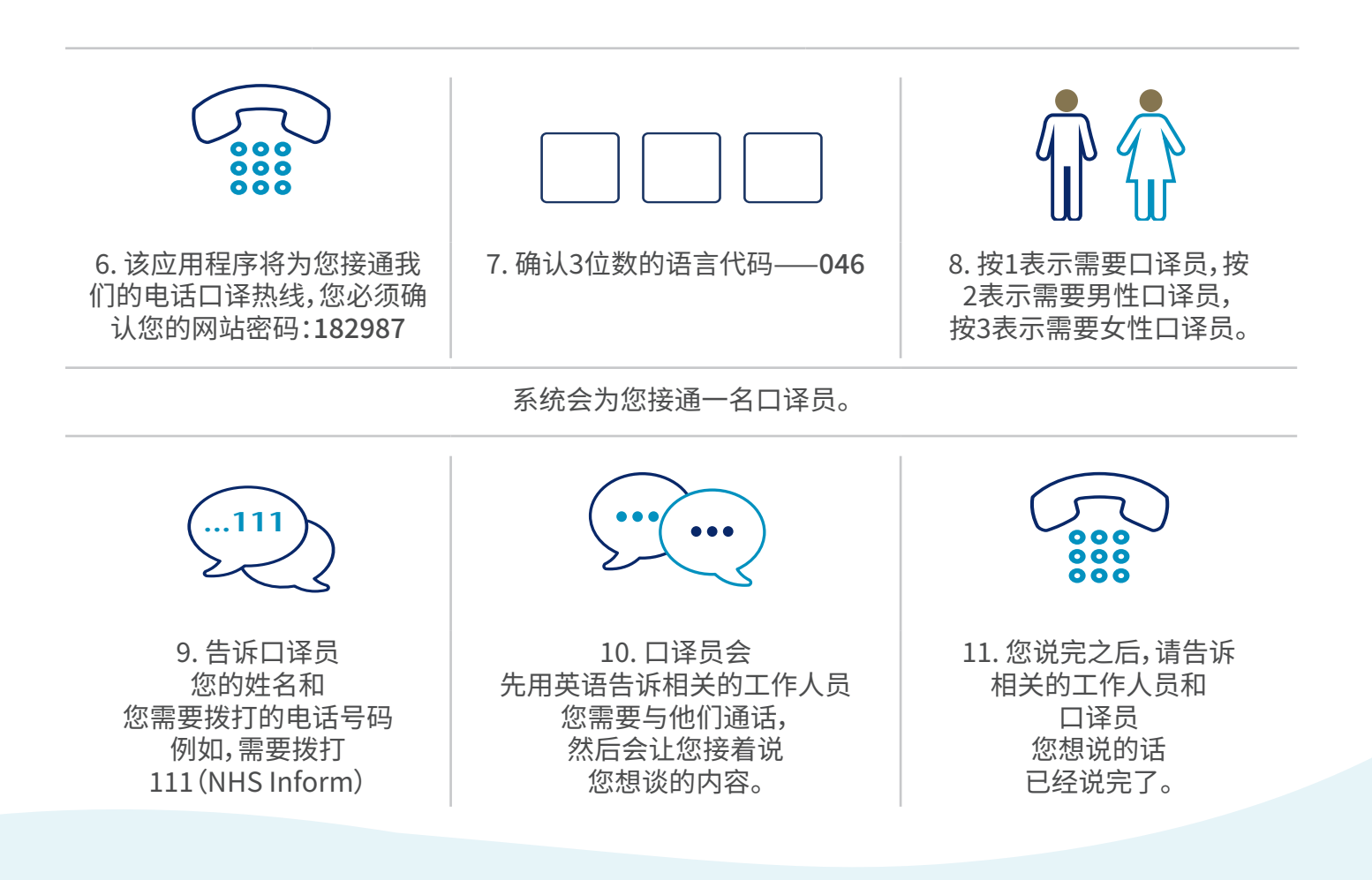

## NHS大格拉斯哥和克莱德:www.nhsggc.scot